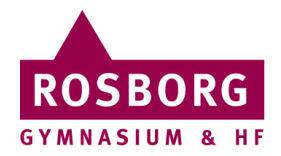

## Fjernskrivebord PC

Denne guide hjælper dig til at oprette adgang til Rosborgs fjernskrivebord.

Du kan vælge enten at downloade en **[færdig konfiguration her](http://download-elever.rosborg-gym.dk/Fjernskrivebord.rdp)** (og gå til punkt 8) eller at følge guiden nedenunder:

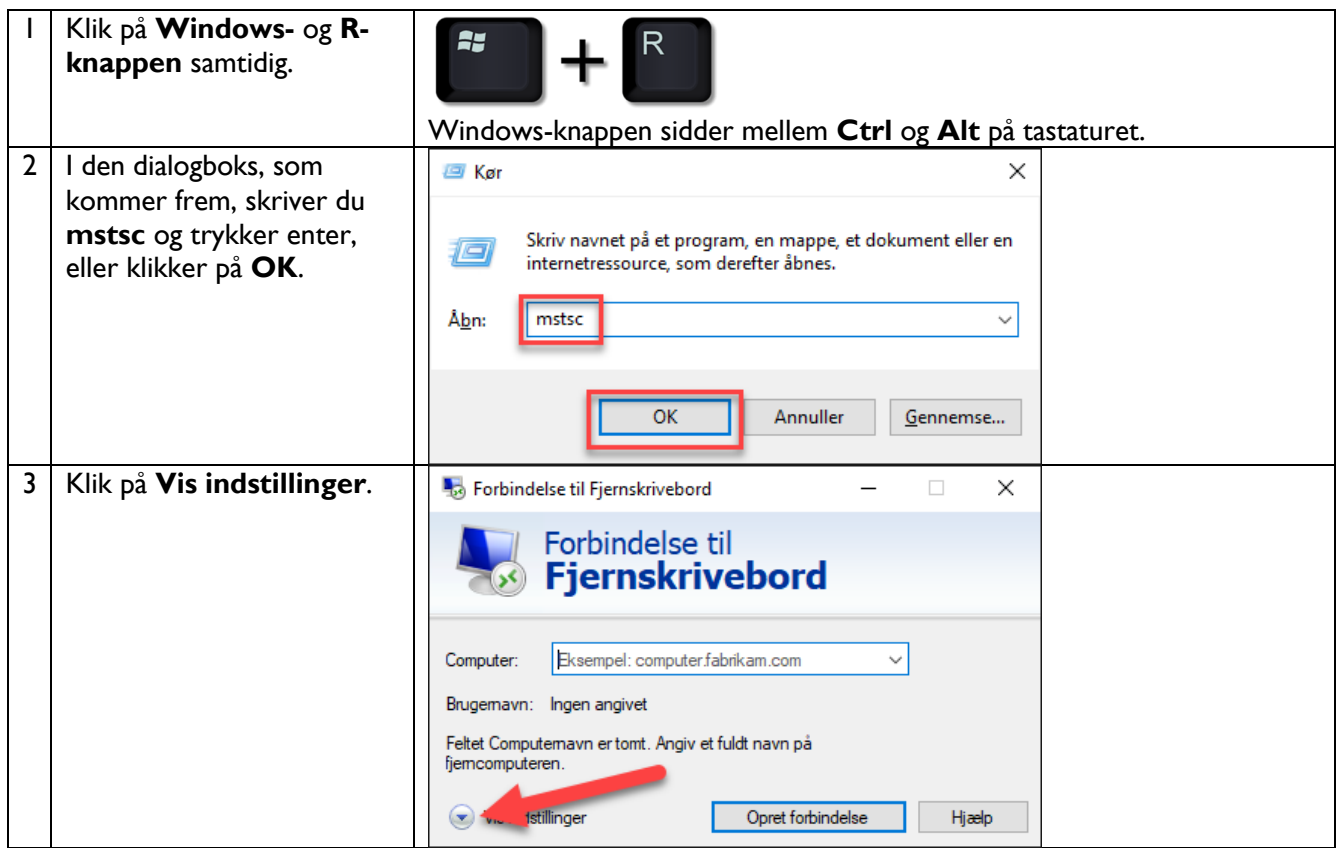

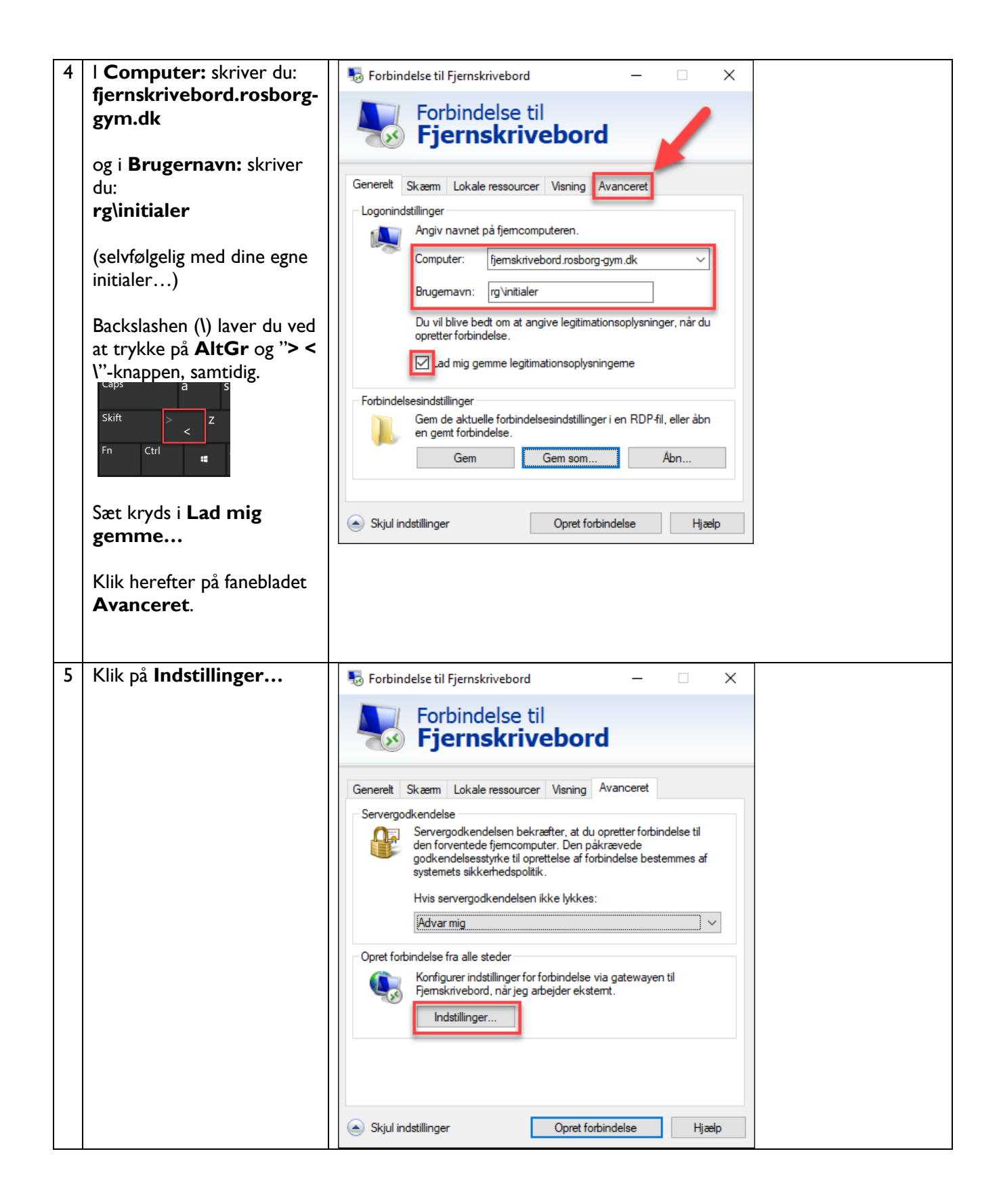

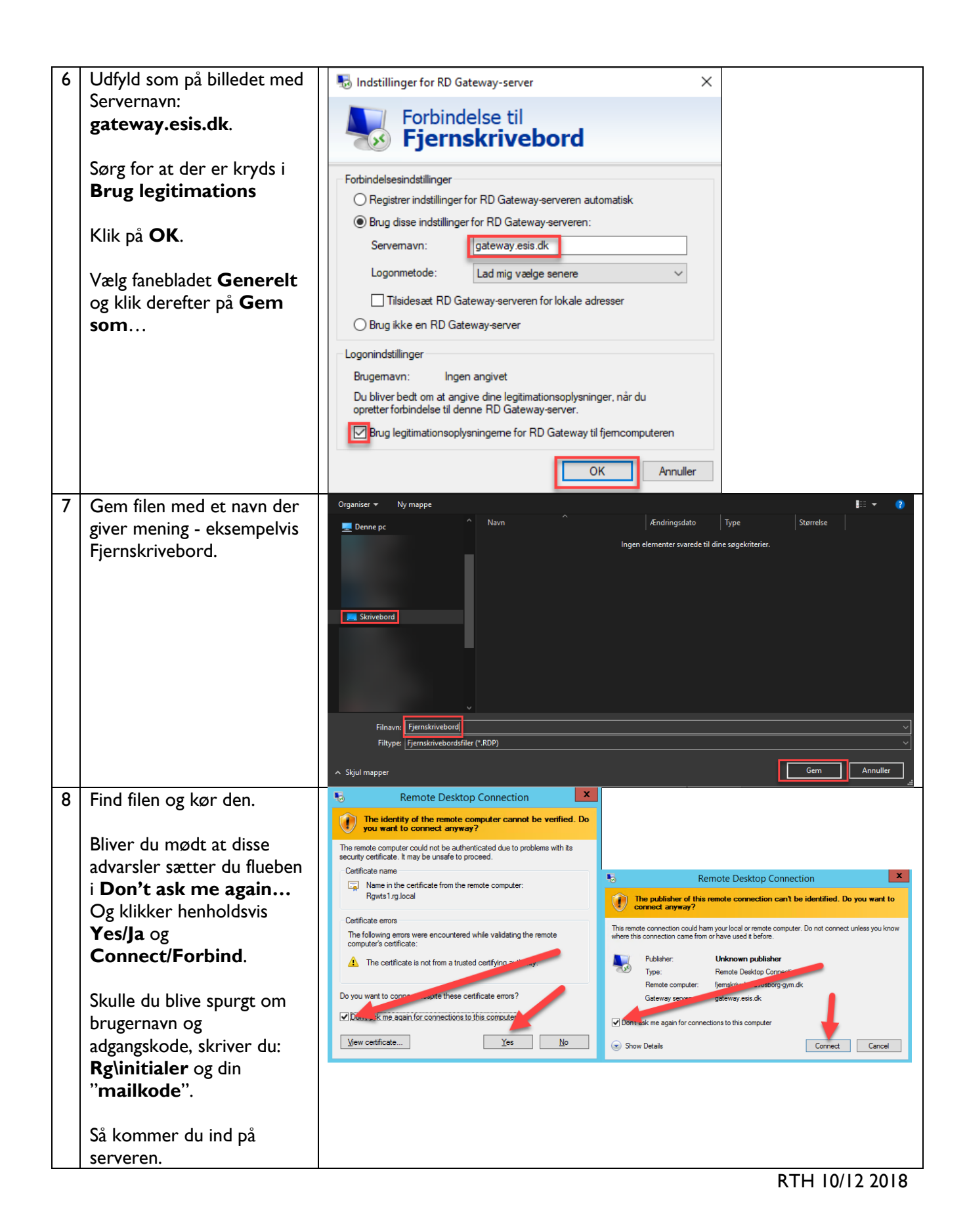

Side **3** af **3**